#### Monitoring PostgreSQL

Aleš Zelený, Česká spořitelna

## PostgreSQL monitoring

- Nezbytná služba pro DBA k zajištění provozu
	- místo na svazcích
	- replikace
- Zabbix, HP Openview, ...
- Nástroj zpětné vazby pro vývojáře
	- neefektivní dotazy
	- velikost tabulek a indexů
	- počty transakcí

– ...

# Zdroje informací

- Operační systém
- Interní statistiky PostgreSQL a LOG soubor instance
- Rozšíření v contributed balíčcích
	- pg\_stat\_statements
- Ostatní rozšíření/extenze
	- pg\_stat\_kcache
- Externí nástroje
	- [check\\_postgres](https://bucardo.org/wiki/Check_postgres)
	- [pgBadger](https://github.com/dalibo/pgbadger)

## Data z operačního systému

- Procesor
	- dedikovaný DB server ?
	- user, system, IO wait
- Paměť
	- used, buffered, cached, swap
- IO
	- reads, writes, Bytes, IO time
- síť

## Kam s ním?

- Kam se všemi těmi daty?
- [InfluxDB](https://www.influxdata.com/open-source/#influxdb) & [Grafana](http://grafana.org/)
	- [Telegraf](https://www.influxdata.com/open-source/#telegraf) jako agent pro sběr dat
	- InfluxDB vstupní metody
		- "řádkový protokol"
		- Json
		- [Python API](https://github.com/influxdata/influxdb-python)
	- InfluxDB výstupní metody
		- Poskytuje REST API
	- InfluxDB [Continuous Queries](https://docs.influxdata.com/influxdb/v1.2/query_language/continuous_queries/)
		- Historizace dat

# Interní statistiky

- [Monitoring Database Activity](https://www.postgresql.org/docs/current/static/monitoring.html)  dokumentace
	- [Dynamické](https://www.postgresql.org/docs/current/static/monitoring-stats.html#MONITORING-STATS-DYNAMIC-VIEWS-TABLE)
	- [Kumulativní](https://www.postgresql.org/docs/current/static/monitoring-stats.html#MONITORING-STATS-VIEWS-TABLE)
- Globální informace na úrovni instance
	- pg\_stat\_activity
	- pg\_stat\_bgwriter
	- pg\_stat\_database

– ...

- Lokální informace v rámci připojené databáze
	- pg\_stat\_user\_tables

– ...

## Konfigurace pro monitoring

- CPU rychlost dotazu na aktuální čas
- pg\_test\_timing

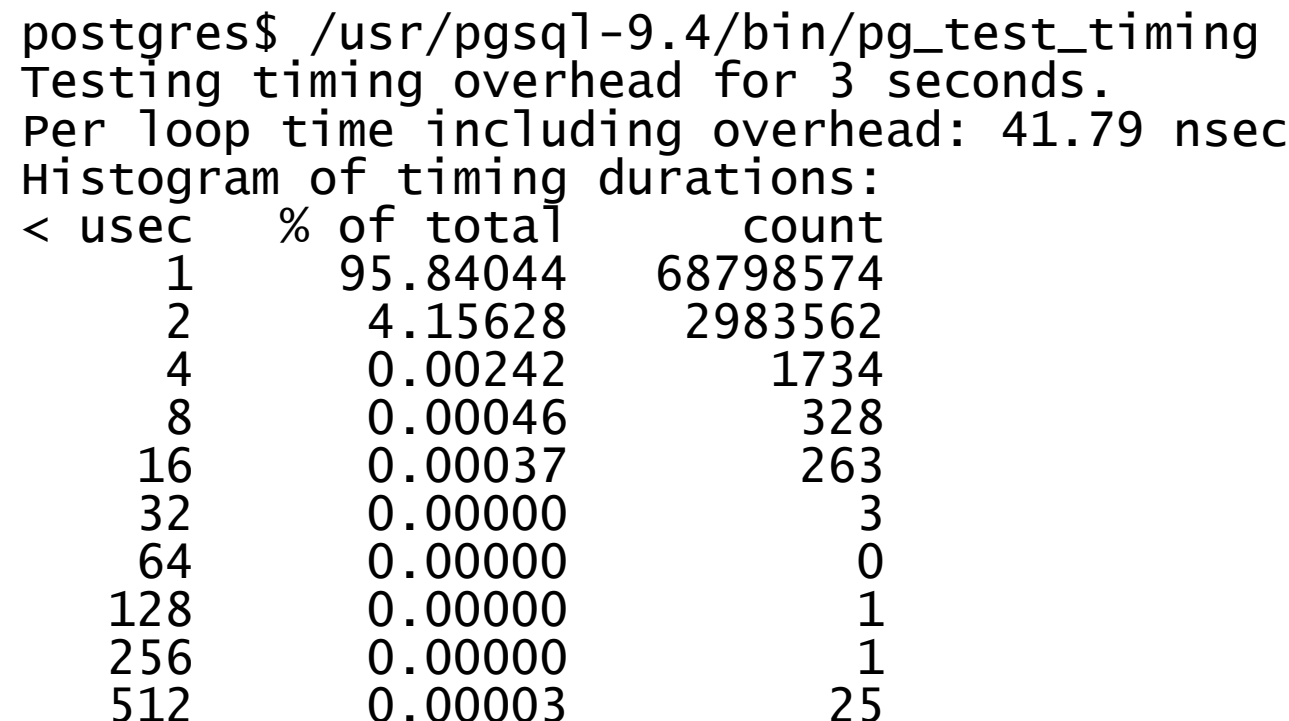

## Konfigurace pro monitoring

```
# - Kernel Resource Usage -
shared_preload_libraries = 'pg_stat_statements'
```

```
# - when to Log -
log\_min\_duration\_statement = 100
```

```
# - What to Log -
log_checkpoints = on
log_connections = on
log_disconnections = on
log-line_prefix = '%t %p %c %l %r %d %u %x %v %a %i:'
log_lock_waits = on
log_statement = 'ddl'
log_temp_files = 2048
```

```
# - Query/Index Statistics Collector -
track\_activity\,ites = on #\,information\,on\,the\,currently\,eccuting\,command for the\,the\,constraint\,of\,the\,constraint\,the\,constraint\,the\,constraint\,the\,ification\,of\,the\,ification\,the\,constraint\,the\,ification\,of\,the\,ification\,of\,the\,track_counts = on # statistics on database activity - potřebuje autovacuum
track\_io\_triming = on # timing of database I/O callstrack-functions = all
track_activity_query_size = 8192 # default 1024
# AUTOVACUUM PARAMETERS
```
16.2.2017 Monitoring jako služba pro vývojáře 8 log\_autovacuum\_min\_duration = 250

## Nastavení pro perf. test analýzu

- Pro běžný provoz by byl log rychle narůstal
- pg badger "perftest" nastavení

```
# - What to Log -
log_duration = onlog_min_duration_statement = 0
log_statement = 'all'
log_temp_files = 0
```
log\_autovacuum\_min\_duration = 0

# pgbadger

- parsing logů, generuje HTML report
	- podporuje **inkrementální** zpracování
	- parallelizace
	- čtení logů přes ssh
	- zpracuje komprimované gzip logy (logrotate)
	- reporty za časové okno (v týdnech)

pgbadger  $-I$  -R 4 -j 2 -J 4 -f stderr -start-monday --ssh-option -q  $\setminus$ -r cosi.kdesi.net --prefix %t %p %c %l %r %d %u %x %v %a %i: \ /var/lib/pgsql/data/pg\_log/postgresql.log\*.gz \ -O /var/lib/pgreports/my\_cluster\_name

# pgbadger

- Přehledný [manuál](https://github.com/dalibo/pgbadger)
- denně generované reporty jsou přístupné vývojářům a aplikační podpoře přes web
- Kontrola po nasazení nové verze, či revize průběhu výkonnostních testů

## pbadger – query times

Pozor na log\_min\_duration\_statement histogram pak může na první pohled vypadat zvláštně – pro aplikační podporu či vývojáře je to rychlá informace, zda se neobjevil podezřele pomalý dotaz.

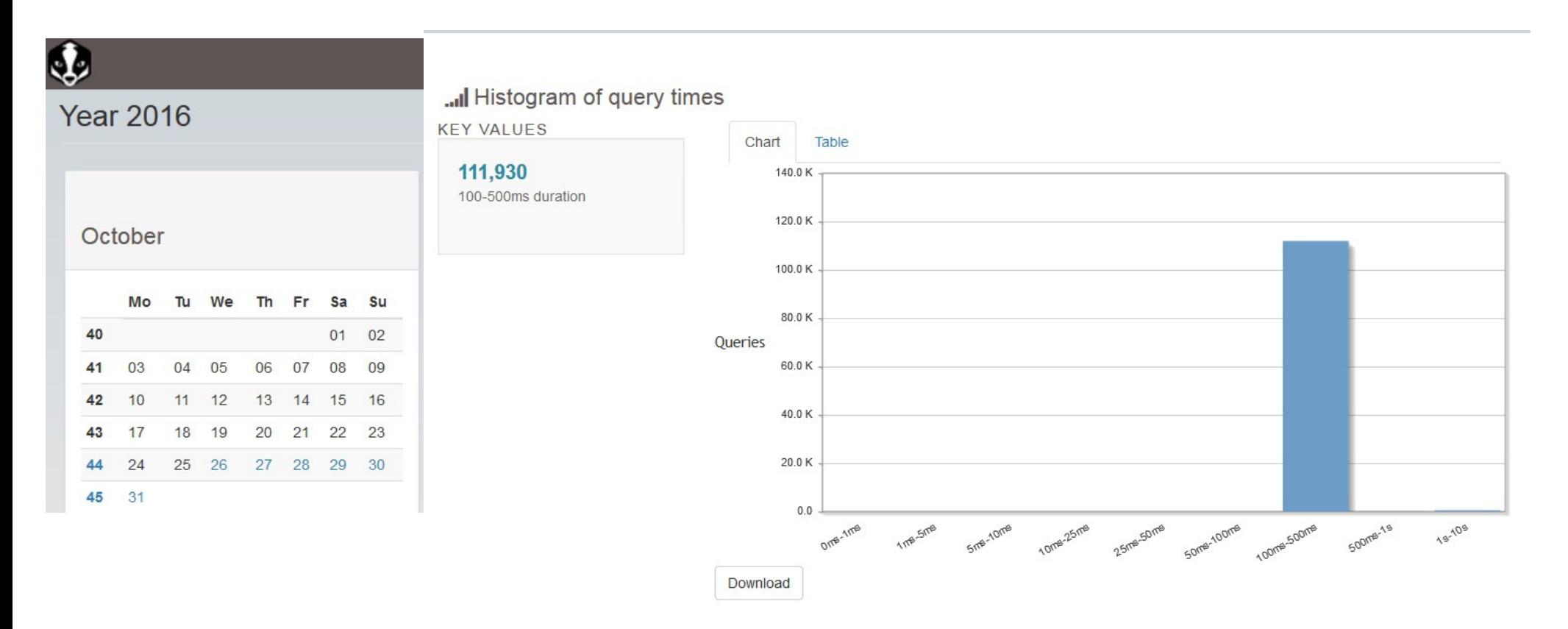

### pbadger – sql traffic

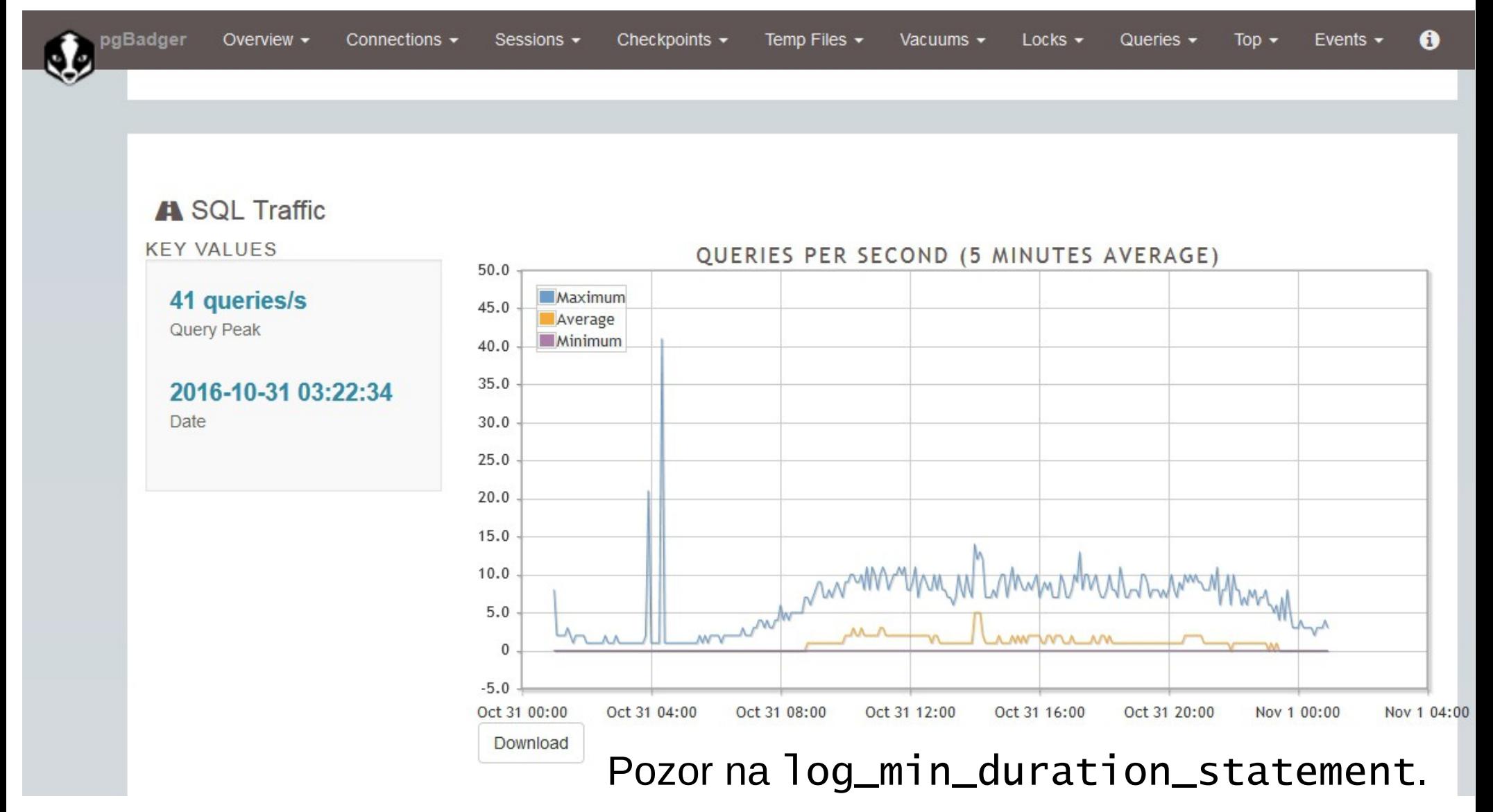

### pgbadger – pomalé dotazy

#### : Slowest individual queries

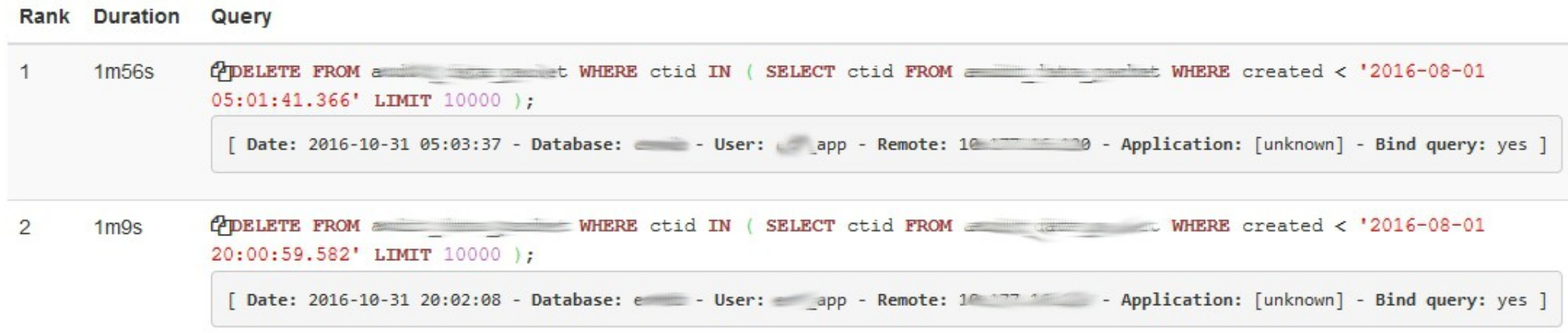

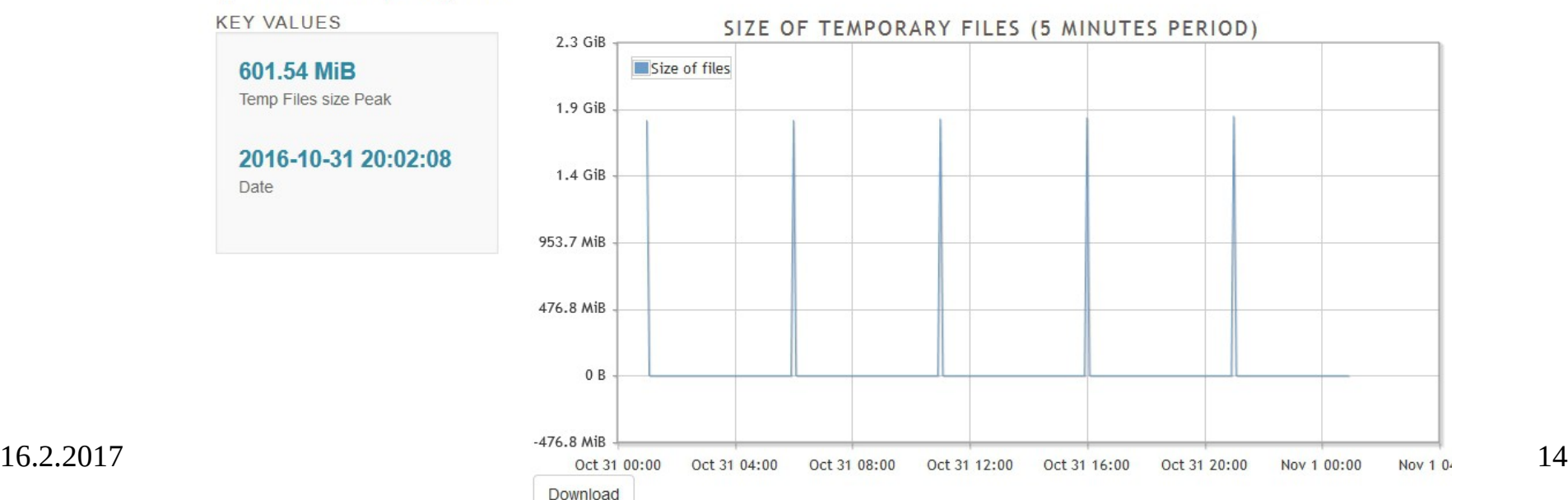

Size of temporary files

#### pgbadger - deadlock

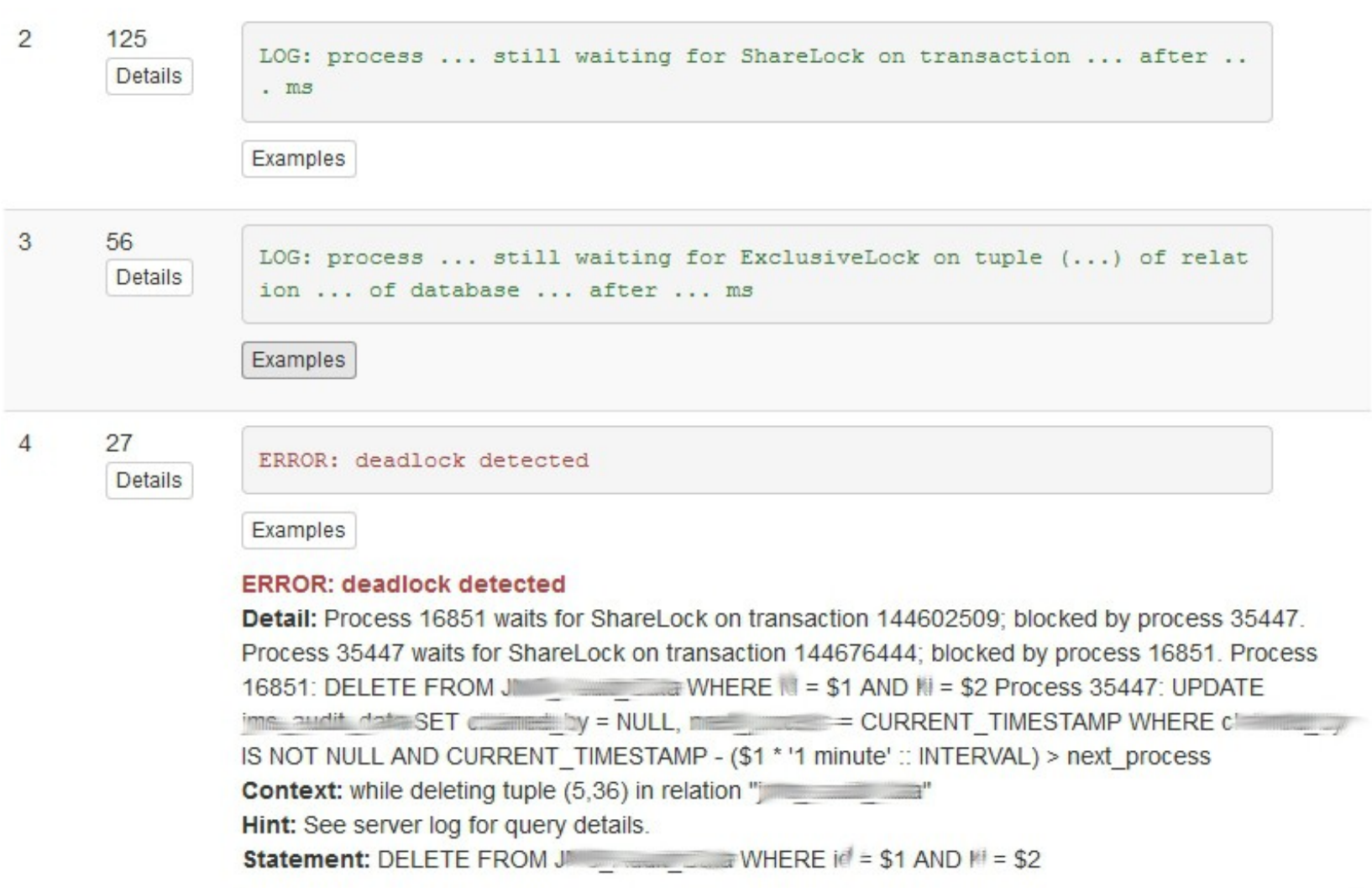

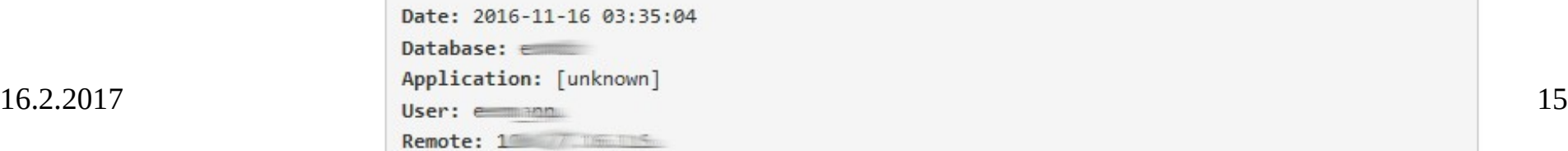

## Statistické pohledy

- aktuální stav (Dynamic Statistics Views)
	- pg\_stat\_activity
	- pg\_stat\_replication
	- pg\_stat\_ssl
- Kumulativní (Collected Statistics Views) v rozsahu instance
	- Lze vynulovat funkcí pg\_stat\_clear\_snapshot()
	- pg\_stat\_database

– …

- Kumulativní v rozsahu připojené databáze
	- pg\_stat\_all\_tables

– ...

## Instance: pg\_stat\_activity

- Přehled aktuálně připojených sessions (backend procesy)
	- **datname** kam je proces připojen
	- age(now(), query\_start) trvání dotazu
	- age(now(), xact\_start) trvání transakce
	- **state** stav session (active, idle, idle in transaction…)
	- **waiting** (změna v 9.6 wait\_event\_type, wait\_event)

## pg\_stat\_acticity

- idle in transaction
- využití max\_sessions
- čekající sessions

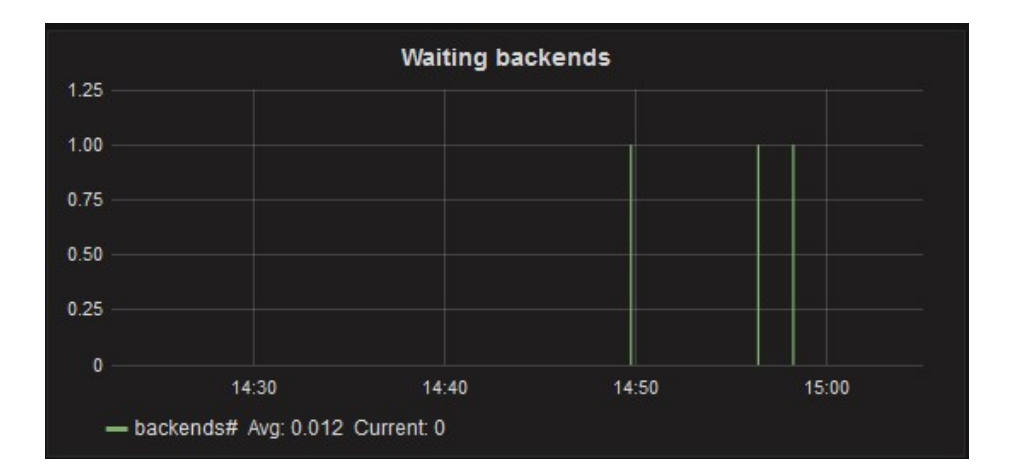

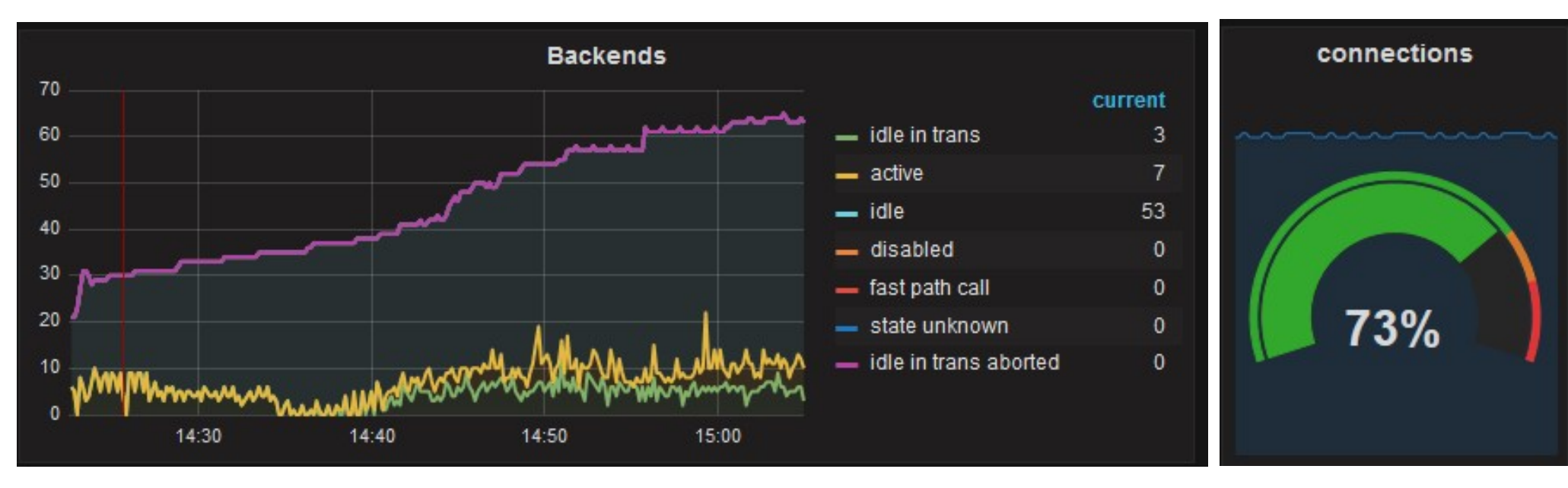

## Instance: pg\_stat\_archiver

#### • archived count

- last archived time
	- age(now() last\_archived\_time) -- interval
	- extract( epoch from age(now(), last\_archived\_time)) as arch\_age\_sec – – integer
- failed count
- last failed time
- Lze přidat objem transakčních logů

select pg\_xlog\_location\_diff(pg\_current\_xlog\_location(),  $'0/000000000'$ :: $pg$ ]sn) as xlog\_volume;

## pg\_stat\_archiver

- četnost přepínání xlog segmentů
	- Vizuální kontrola zda je nastaven archive\_timeout
- Četnost selhání archive\_command

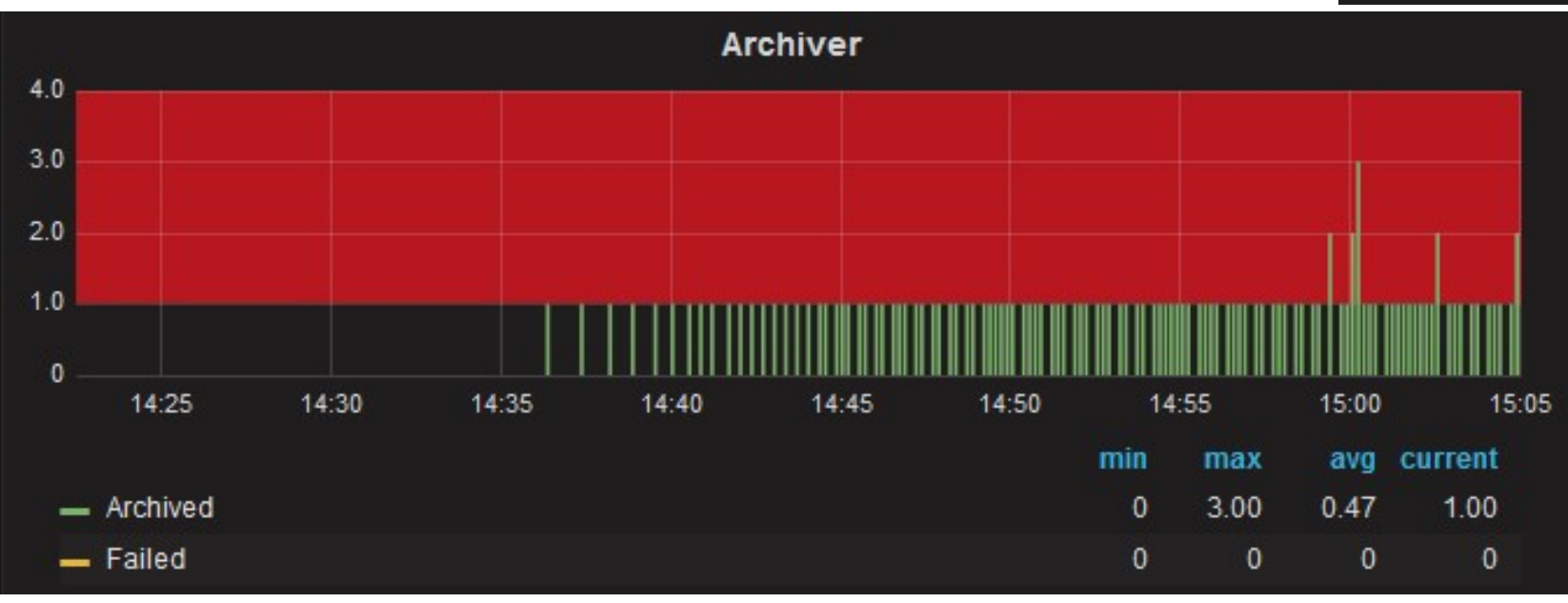

**XLOG** volume

KiR,

## Instance: pg\_stat\_bgwriter

- **checkpoints\_timed**
- **checkpoints\_req**
- buffers\_checkpoint
- buffers clean buffery zapsané bgwriter procesem
- buffers backend buffery zapsané backend procesy přímo
- buffers alloc alokované buffery

## pg\_stat\_bgwriter

● Vizuální kontrola checkpoint-ů a checkpoint\_completion\_target

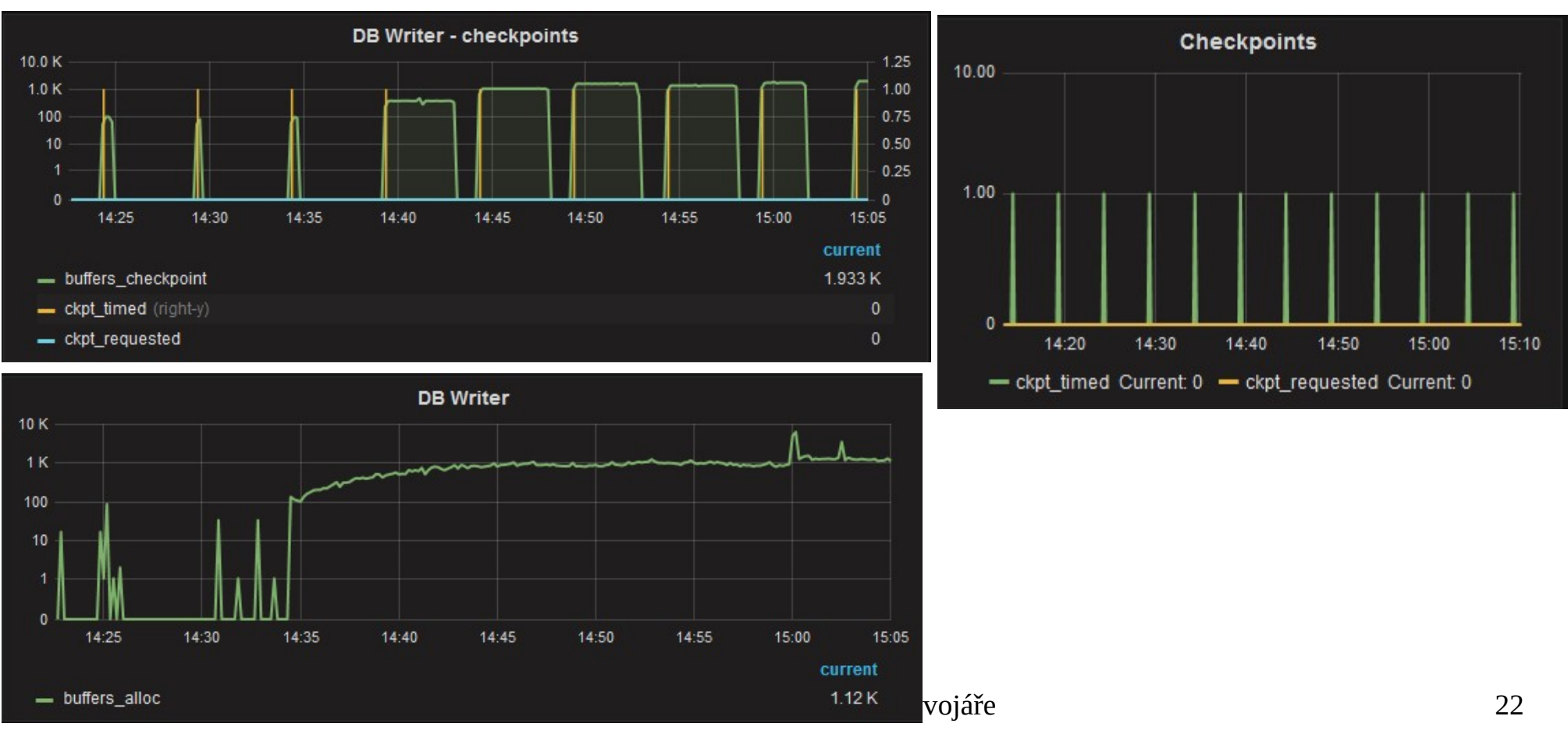

## Instance: pg\_stat\_database

- jeden řádek pro každou DB, kromě numbackends jsou statistiky kumulativní
- datname
- **numbackends** aktuální hodnota
- **xact\_commit, xact\_rollback** kumulativní sledovat poměr commit/rollback
- blks\_read, blks\_hit efektivita buffer cache
- temp files, temp bytes
- **deadlocks**
- tup % statistiky pro řádky (return, fetch, ins, udp, del)
- blk read time, blk write time čas strávený backendy na IO efektivita cache na úrovni OS

## pg\_stat\_database

- úspěšnost buffer cache
- DML statistiky
- transakce

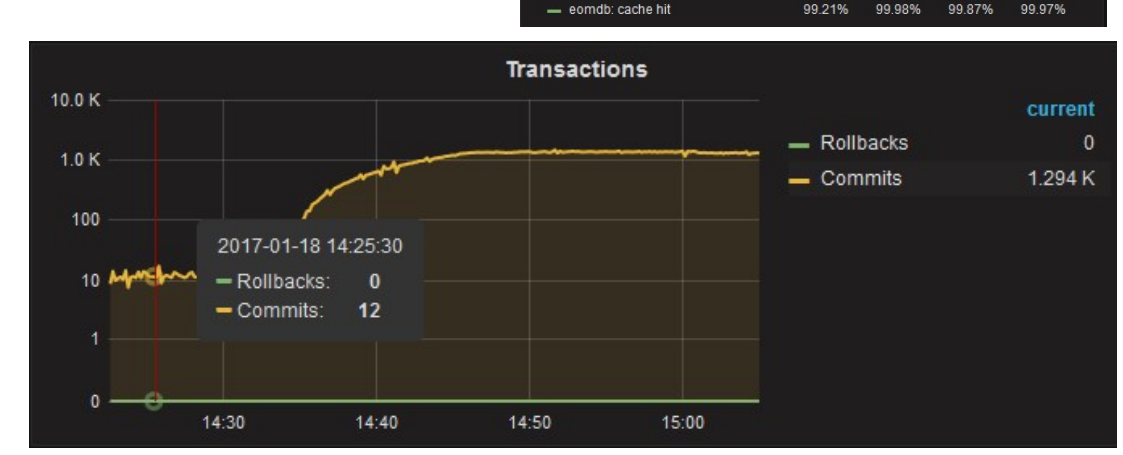

100.2% 100.0% 99.8% 99.6% 99.4% 99.2% 99.0%

19:07

 $19:0$ 

Cache hit ratio

 $19:09$ 

 $19:10$ 

avq

99.87%

max

99.98%

 $19:1'$ 

current

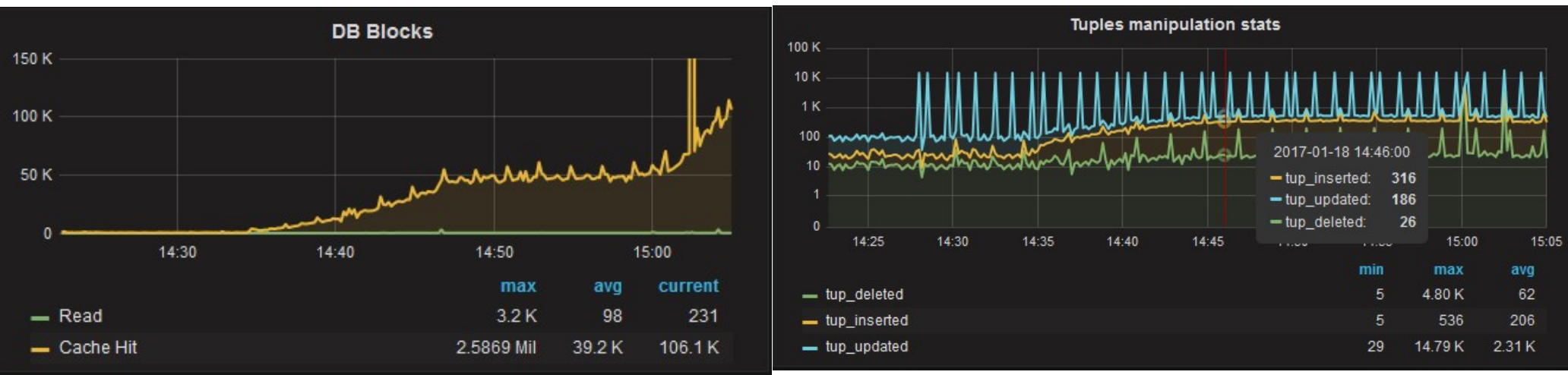

# DB: pg\_stat\_all\_tables

- pg stat sys tables
- pg stat user tables
- seq\_scan, seq tup read/seq scan
	- Kolikrát se tabulka četla a **kolik řádek bylo vráceno na jedno čtení** – nechybí index ?
- n\_tup\_upd/n\_tup\_hot\_upd
	- Potenciální kandidát na změnu FILLFACTOR
- schemaname, relname…
- **seq\_scan**
- seq tup read
- **idx** scan
- idx tup fetch
- n\_tup\_upd
- n\_tup\_hot\_upd
- autovacuum\_count
- autoanalyze count

#### pg\_stat\_user\_tables

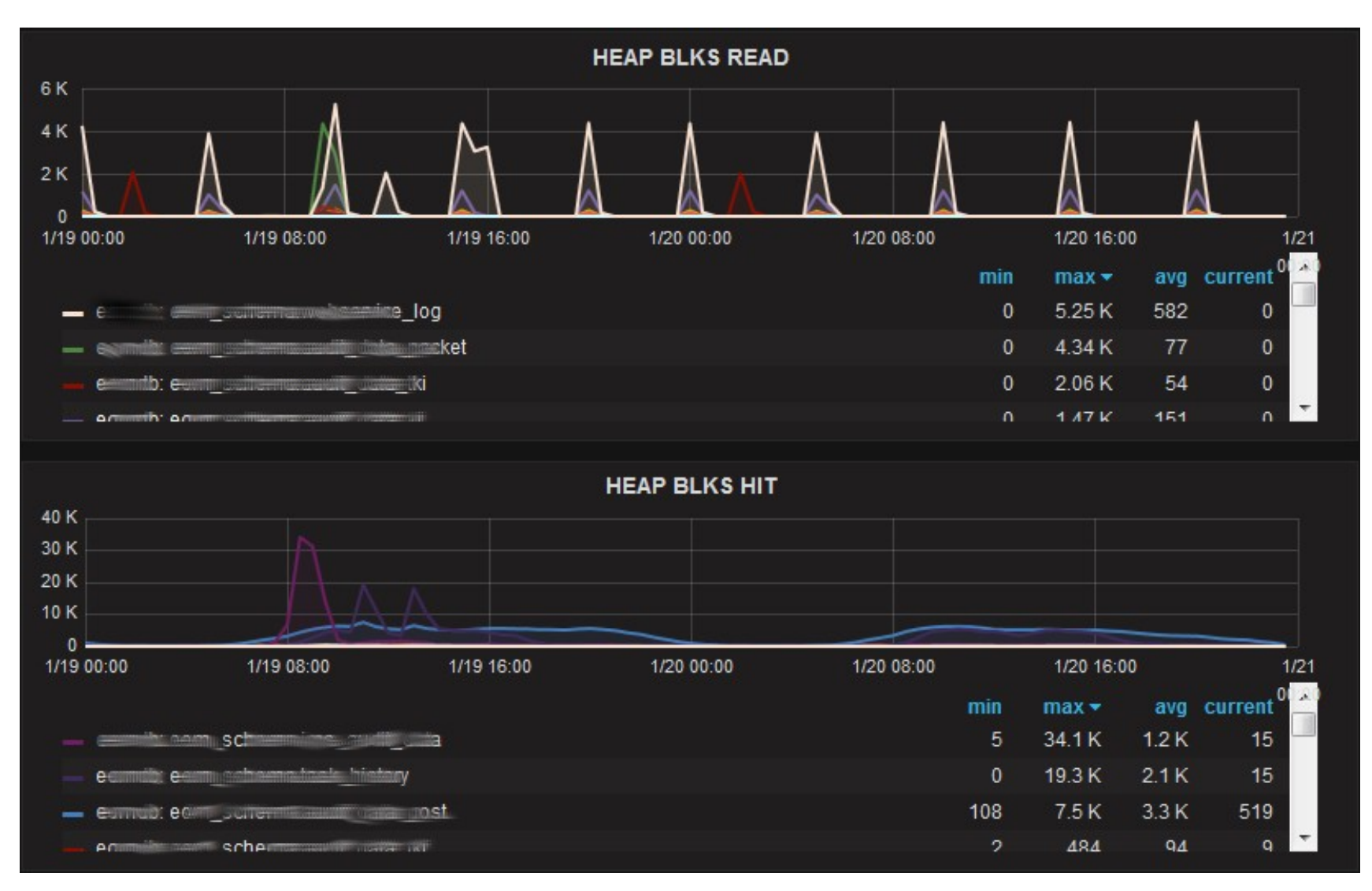

# DB: pg\_stat\_all\_indexes

- pg stat sys indexes
- pg stat user indexes
- $\cdot$  idx\_scan
	- používá se index ?
	- Pozor na časový úsek, za který data vyhodnocujeme (měsíční zpracování..)
- schemaname, relname, indexrelname…
- **idx\_scan**
- idx tup read
- idx tup fetch

### pg\_stat\_user\_indexes

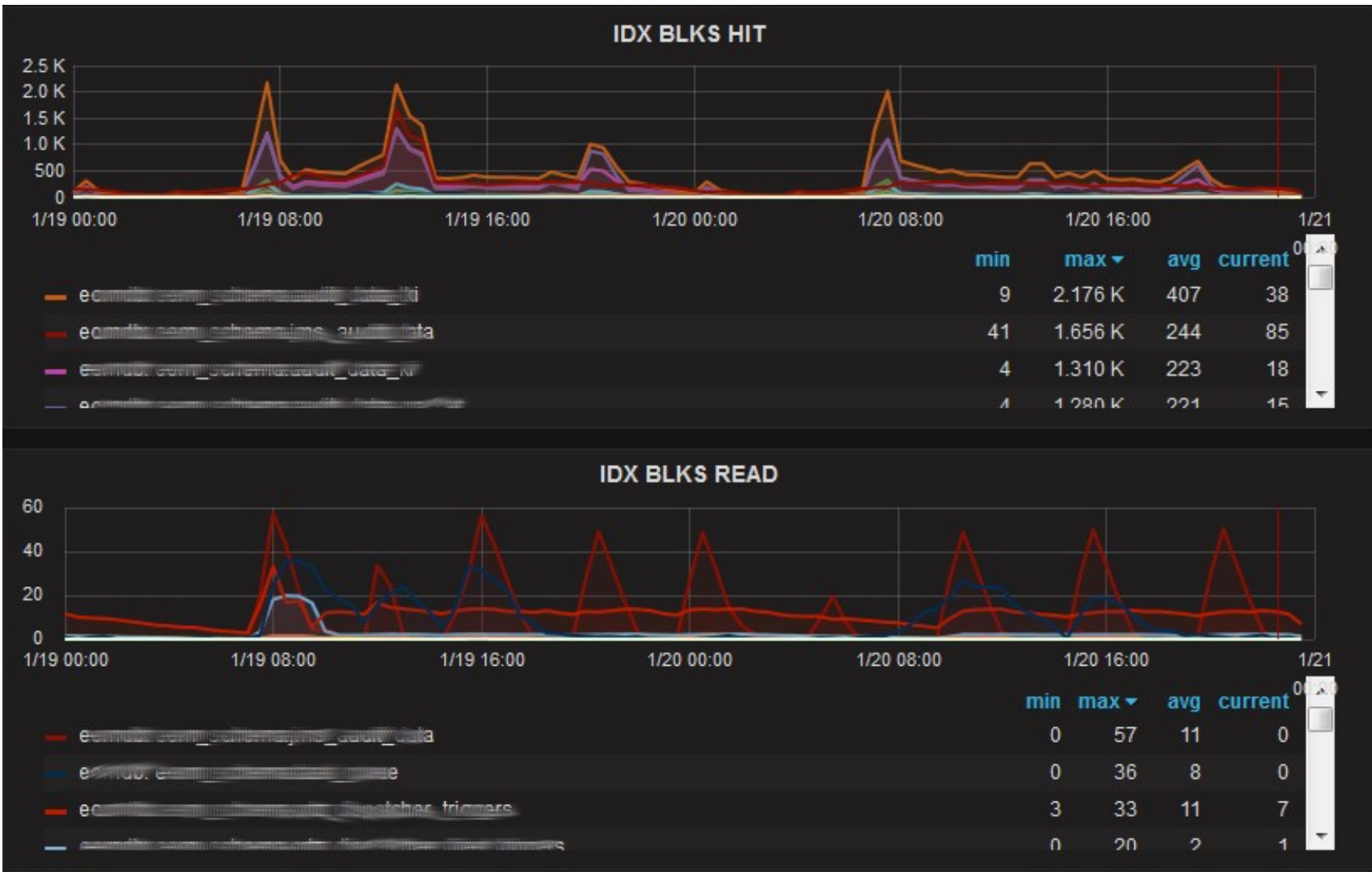

# DB: pg\_statio\_all\_tables

- pg statio sys tables
- pg\_statio\_user\_tables

heap\_blks\_hit/ (heap\_blks\_hit+heap\_blks\_read)

- efektivita buffer cache
- fyzické čtení nemusí být problém, pokud dobře funguje cache OS, viz pg\_stat\_database.blk\_read \_time
- schemaname, relname
- heap blks read
- heap blks hit
- **idx** blks read
- **idx\_blks\_hit**
- Toast ..., tidx ...

#### pg\_statio\_user\_tables

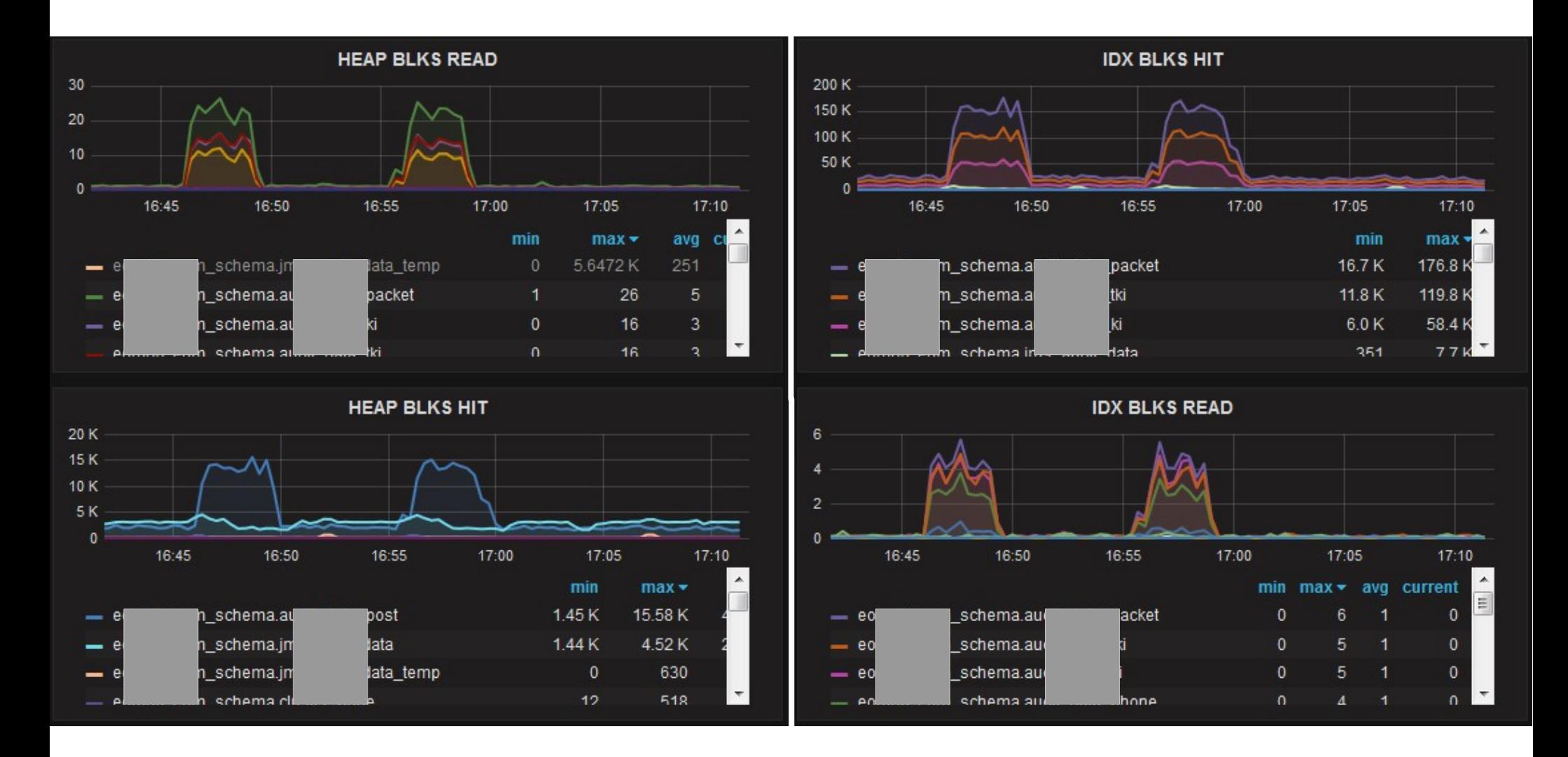

## DB: pg\_statio\_all\_indexes

- pg statio sys indexes
- pg\_statio\_user\_indexes

idx\_blks\_hit/ (idx\_blks\_hit+idx\_blks\_read)

- efektivita buffer cache
- Informace na úrovni konkrétních indexů
- schemaname, relname, indexrelname
- **idx** blks read
- **idx\_blks\_hit**

## DB: pg\_statio\_all\_sequences

- pg statio sys sequences
- pg\_statio\_user\_sequences
- Nezaznamenali jsme žádný problém či důvod k systematickému sledování
- relname, schemaname, blks read, blks hit

## DB: pg\_stat\_user\_functions

- Zjištění prodlužujících se časů na jednotlivé volání
- ne / lineární vztah k objemu dat

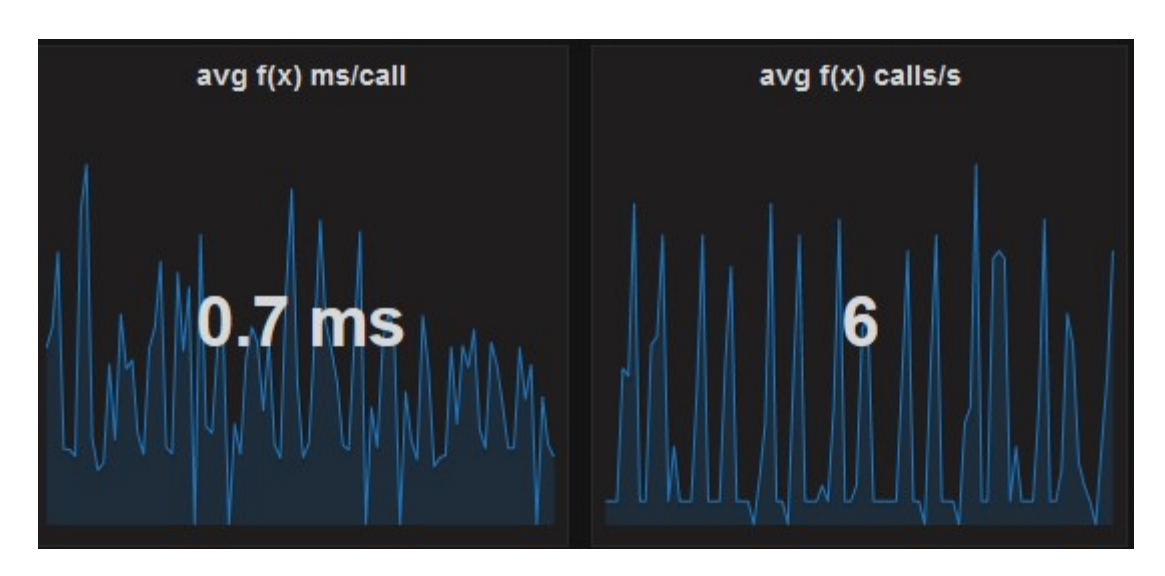

- schemaname, funcname
- **calls**
- **total** time
- self time

#### instance: pg\_stat\_progress\_vacuum

- od verze 9.6
- online progress reporting
- neukládáme do monitorovací DB

# Vlastní dotazy

- velikost databází
- velikost jednotlivých relací (tabulky, indexy, marterializované pohledy, TOAST tabulky)
- blokující session
- objem WAL záznamů přidali jsme k archiveru
- ne / povolené autovacuum nad tabulkami
- využití max sessions
- autovacuum threshold podle počtu řádek tabulky

● ...

#### instance: DB size

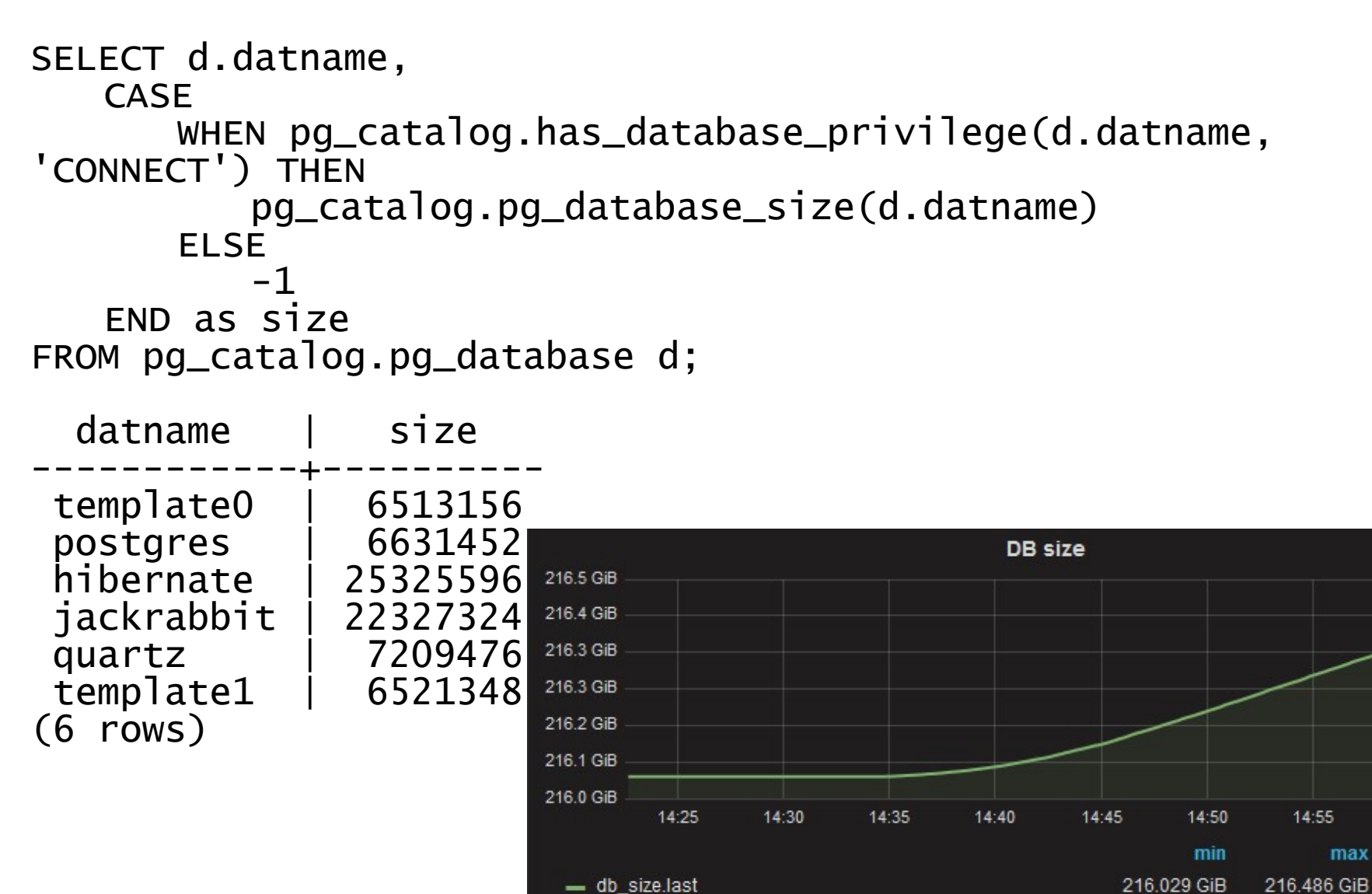

216,160 GiB

15:05

avg

15:00

## DB: relation size – 9.1

```
16.2.2017 Monitoring jako služba pro vývojáře 38
SELECT current_database() as datname, a.schemaname, a.relation_name, 
a.relation_kind,
a.relation_persistence, a.row_estimate, a.total_bytes, a.index_bytes,
total bytes-index bytes AS relation bytes
 FROM 
( SELECT nspname AS schemaname, relname AS relation_name , 
    (CASE 
        WHEN c. relkind = 'r' THEN 'table'
        when c. relkind = 'i' then 'index'
        when c.relkind = 'm' then 'materialized view'
        when c. relkind = 't' then 'TOAST table'
        ELSE 'other' 
    END) as relation_kind , 
    (case
        when c.relpersistence = 'p' then 'permanent' 
        when c.relpersistence = 'u' then 'unlogged' 
        when c.relpersistence = 't' then 'temporary'
    END) as relation_persistence, 
    c.reltuples AS row_estimate,
    pg_total_relation_size(c.oid) AS total_bytes,
    pg_indexes_size(c.oid) AS index_bytes
    FROM pg_class c LEFT JOIN 
        pg_namespace n ON n.oid = c.relnamespace 
    WHERE relkind in ('r', 'i', 'm', 't' )
) a;
```
### DB: relation  $size - 9.2 - 9.6$

```
16.2.2017 Monitoring jako služba pro vývojáře 39
SELECT current_database() as datname, a.schemaname, a.relation_name, 
a.relation_kind,
a.relation_persistence, a.row_estimate, a.total_bytes, a.index_bytes,
a.toast_bytes, total_bytes-index_bytes-COALESCE(toast bytes.0) AS
relation_bytes FROM 
( SELECT nspname AS schemaname, relname AS relation_name , 
    (CASE 
        WHEN c. relkind = 'r' THEN 'table'
        when c. relkind = 'i' then 'index'
        when c. relkind = 'm' then 'materialized view'
        when c. relkind = 't' then 'TOAST table'
        ELSE 'other' 
    END) as relation_kind , 
    (case
        when c.relpersistence = 'p' then 'permanent' 
        when c.relpersistence = 'u' then 'unlogged' 
        when c. relpersistence = 't' then 'temporary'
    END) as relation_persistence, 
    c.reltuples AS row_estimate, 
    pg_total_relation_size(c.oid) AS total_bytes,
    pg_indexes_size(c.oid) AS index_bytes ,
    pg_total_relation_size(reltoastrelid) AS toast_bytes
    FROM pg_class c LEFT JOIN 
        pg_namespace n ON n.oid = c.relnamespace 
    WHERE relkind in ('r', 'i', 'm', 't' ) 
) a;
```
### instance: blocking sessions – 9.2 – 9.6

Lock Monitoring - vhodné příklady, přidat trvání blokovaného dotazu – threshold, grafy

– zdroj postgresql wiki…

```
16.2.2017 Monitoring jako služba pro vývojáře 40
SELECT a.datname AS db,
     kl.pid AS blocking_pid,
     ka.usename AS blocking_user,
     ka.query AS blocking_query,
     bl.pid AS blocked_pid,
     a.usename AS blocked_user,
     a.query AS blocked_query,
 extract( epoch from age(now(), a.query_start)) as age_sec,
 to_char(age(now(), a.query_start), 'HH24h:MIm:SSs'::text) AS age
   FROM pg_locks bl
      JOIN pg_stat_activity a ON bl.pid = a.pid
      JOIN pg_locks kl ON bl.locktype = kl.locktype AND NOT bl.database IS
      DISTINCT FROM kl.database AND NOT bl.relation IS DISTINCT FROM kl.relation
      AND NOT bl.page IS DISTINCT FROM kl.page AND NOT bl.tuple IS DISTINCT FROM
      kl.tuple AND NOT bl.virtualxid IS DISTINCT FROM kl.virtualxid AND NOT
      bl.transactionid IS DISTINCT FROM kl.transactionid AND NOT bl.classid IS
      DISTINCT FROM kl.classid AND NOT bl.objid IS DISTINCT FROM kl.objid AND
       NOT bl.objsubid IS DISTINCT FROM kl.objsubid AND bl.pid <> kl.pid
      JOIN pg_stat_activity ka ON kl.pid = ka.pid
  WHERE kl.granted AND NOT bl.granted
   ORDER BY a.query_start;
```
#### DB: autovacuum=on

● [Ve skutečno](https://wiki.postgresql.org/wiki/Lock_Monitoring)sti je zajímavé, zda některá tabulka nemá **off**

```
with relav as (
     select cropt.oid, cropt.ropt[2]::boolean from 
          ( SELECT c.oid, string_to_array(unnest(c.reloptions), '=') as ropt
             FROM pg_class c 
          ) cropt
    where crot.rot[1] = 'autovacuum_enabled')
select current_database() as datname, nspname AS schemaname,
   c.relname as table_name,
   coalesce(relav.ropt, current_setting('autovacuum')::boolean)
     as autovacuum_enabled
from pg_class c
  left join relav on c.oid = relav.oid
  LEFT JOIN pg\_namespace n ON n.oid = c.relnamespace
WHERE c.relkind IN ('r', 'm', 't');
 datname | schemaname | table name | autovacuum enabled
----------+------------+--------------+--------------------
 postgres | pg_catalog | pg_statistic | t<br>postgres | pg_catalog | pg type | t
 postgres | pg_catalog | pg_type | t<br>postgres | pg_catalog | pg_authid | t
 postgres | pg_catalog | pg_authid | t<br>postgres | pg_catalog | pg_proc      | t
 postgres | pg_catalog | pg_proc
 postgres | pg_catalog | pg_class | t
```
#### DB: autovacuum threshold

• Pro velké tabulky může být výchozí autovacuum\_vacuum\_scale\_factor příliš vysoký

```
16.2.2017 Monitoring jako služba pro vývojáře 42
with relav as (
select cropt.oid, cropt.ropt[2]::real from
    ( SELECT c.oid, string_to_array(unnest(c.reloptions), '=') as 
ropt FROM pg_class c ) cropt
   where \text{crop}t.\text{ropt}[1] = \text{'autovacuum_vacuum_scale_factor'})
select current_database() as datname, nspname AS schemaname,
 c.relname as table_name, c.reltuples::int as row_estimate,
 coalesce(relav.ropt, 
current_setting('autovacuum_vacuum_scale_factor')::real) avsf,
 current_setting('autovacuum_vacuum_threshold')::int + 
    c.reltuples*coalesce(relav.ropt, 
current_setting('autovacuum_vacuum_scale_factor')::real)
    as av_tuples_threshold
from pg_class c
left join relav on c.oid = relav.oid
LEFT JOIN pg_namespace n ON n.oid = c.relnamespace 
where --c.relkind in ('r', 'm', 't')
c.relkind = ANY ('{r,m,t}'::char[])order by av_tuples_threshold desc;
```
#### DB: autovacuum threshold

#### • Alternativa téhož dotazu

```
16.2.2017 Monitoring jako služba pro vývojáře 43
WITH relopt AS (
   select OID, (pg_options_to_table(reloptions)).option_name,
   (pg_options_to_table(reloptions)).option_value
  from pg class c
),
relav as (
  select ro.oid, ro.option_value:: real as avsf from relopt ro where
ro.option_name = 'autovacuum_vacuum_scale_factor'
)
select current_database() as datname, nspname AS schemaname,
 c.relname as table_name,
 c.reltuples::int as row_estimate,
 relav.avsf,
 coalesce(relav.avsf, 
current_setting('autovacuum_vacuum_scale_factor')::real) avsf,
 current_setting('autovacuum_vacuum_threshold')::int + 
    c.reltuples*coalesce(relav.avsf, 
current_setting('autovacuum_vacuum_scale_factor')::real)
    as av_tuples_threshold
from pg_class c 
left join relav on c.oid = relav.oid
LEFT JOIN pg_namespace n ON n.oid = c.relnamespace
where --c. relkind in ('r', 'm', 't')
c.relkind = ANY ('{r,m,t}'':char[])order by av_tuples_threshold desc limit 5;
```
#### DB: autovacuum threshold

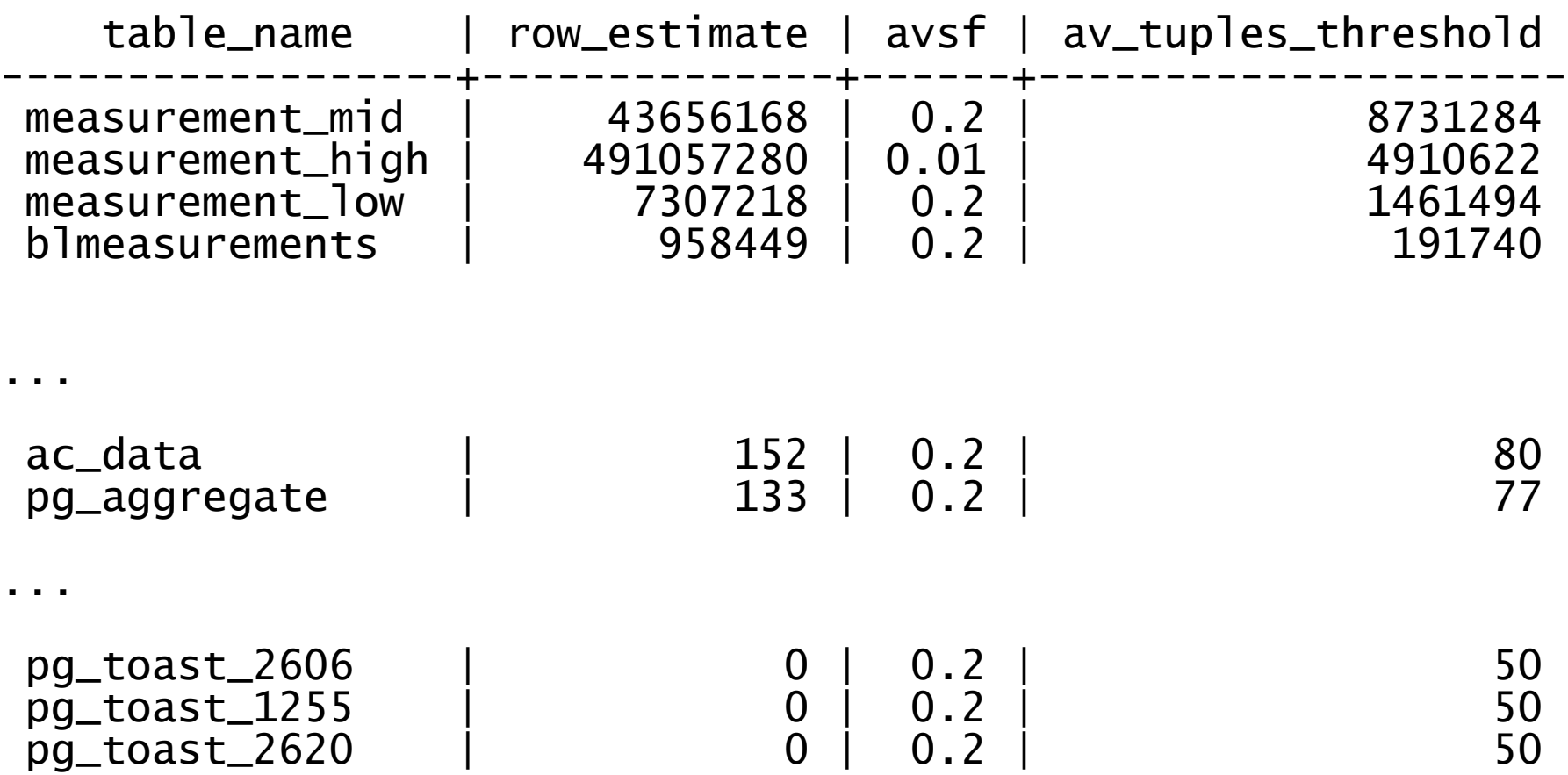

#### Instance: wraparound

#### • Dokumentace

- The maximum time that a table can go unvacuumed is two billion transactions minus the vacuum\_freeze\_min\_age value **at the time of** the last aggressive vacuum.
- uvedená kontrola *předpokládá*, že se vacuum freeze min age neměnilo

```
SELECT datname, age(datfrozenxid) as age,
(
     age(datfrozenxid)/(2*10^9-current_setting('vacuum_freeze_min_age')::int)
)::real as pct_to_wraparound
FROM pg_database;
```
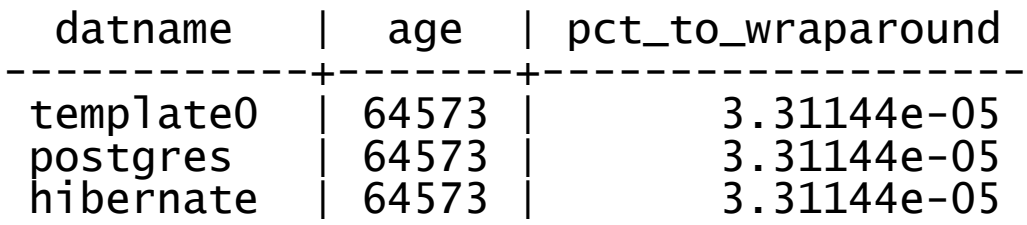

#### DB: wraparound – table level

```
16.2.2017 Monitoring jako služba pro vývojáře 46
with relafma as(
select cropt.oid, cropt.ropt[2]::int from 
 ( SELECT c.oid, string_to_array(unnest(c.reloptions), '=') as ropt FROM pg_class c ) cropt
 where cropt.ropt[1] ilike 'autovacuum_freeze_max_age'
 ),
relvfma as(
select cropt.oid, cropt.ropt[2]::int from 
 ( SELECT c.oid, string_to_array(unnest(c.reloptions), '=') as ropt FROM pg_class c ) cropt
 where cropt.ropt[1] ilike 'vacuum_freeze_min_age'
 ),
pgcl as ( select c.oid, c.relnamespace, c.relkind,
         age(c.relfrozenxid) as tbl_age,
         age(t.relfrozenxid) as toast_age,
        greatest(age(c.relfrozenxid),age(t.relfrozenxid)) as age,
 coalesce(relvfma.ropt, current_setting('vacuum_freeze_min_age')::int) as tbl_vfma,
 coalesce(relafma.ropt, current_setting('autovacuum_freeze_max_age')::int) as tbl_afma
FROM pg_class c
LEFT JOIN pg_class t ON c.reltoastrelid = t.oid
left join relafma on c.oid = relafma.oid
left join relvfma on c.oid = relvfma.oid
) 
   SELECT current_database() as datname, nspname AS schemaname,
        c.oid::regclass::text as table_name,
        c.relkind,
        c.tbl_age,
        c.toast_age,
         c.age,
        (c.\overline{age}/(2*10\land 9 - c.tb) \lnot \lnot \lnot \lnot \lnot \lnot \lnot \lnot \lnot \lnot \lnot \lnot \lnot \lnot \lnot \lnot \lnot \lnot \lnot \lnot \lnot \lnot \lnot \lnot \lnot \lnot \lnot \lnot \lnot \lnot \lnot \lnot \lnot\overline{(c.age)} (least(c.tbl_afma, 2*10\land 9)))::real AS pct_to_tbl_aggressive_vacuum
FROM pgcl c
LEFT JOIN pg\_namespace n ON n.oid = c.relnamespace
WHERE c.relkind IN ('r', 'm') 
order by age desc;
```
#### DB: wraparound

- pct to tbl wraparound
	- lze najít kerá/é konkrétní tabulky jsou nejstarší
- pct\_to\_tbl\_aggresive\_vacuum
	- all-visible but not all-frozen pages are scanned

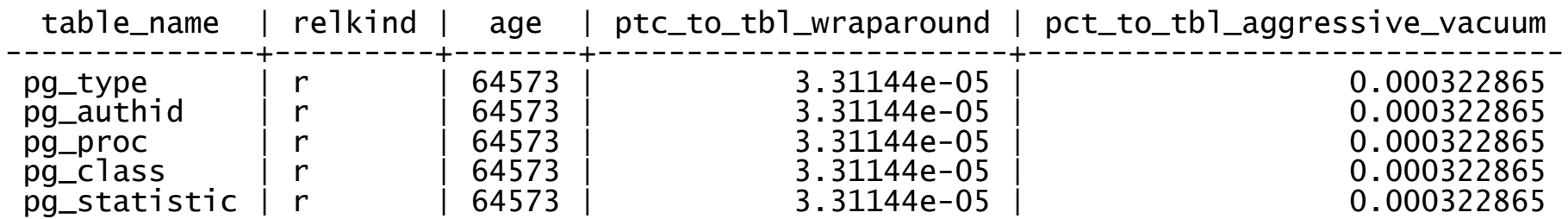

#### Instance: pg\_stat\_statements

- "must have" extenze
- pro interaktivní práci VŽDY seřadit a pracovat jen s nejnáročnějšími dotazy
	- calls, total\_time, rows
	- shared\_blks\_hit, shared\_blks\_read, temp\_blks\_read, temp blks written, blk read time, blk write time
	- min\_time, max\_time, mean\_time, stddev\_time
- pro monitoring sbírat s rozumnou periodou
	- vyhodnocujeme pak rozdíly za daný časový úsek
	- InfluxDB má pro tento účel fci non\_egative\_derivative()

#### Dotazy ?

Ukázky dotazů pro jednotlivé verze jsou na dalších stranách

16.2.2017 Monitoring jako služba pro vývojáře 49

## pg\_stat\_activity 9.1

```
SELECT datid, datname, usesysid, usename, application_name,
client_addr, client_hostname, client_port, backend_start,
extract(epoch from current_timestamp - xact_start) as 
xact_duration, 
CASE
   WHEN current_query = '<IDLE>' THEN 'idle'
   WHEN current_query = '<IDLE> in transaction' THEN 'idle in 
transaction'
   ELSE 'unknown'
END as state,
CASE
   WHEN current\_query = ' < IDLE >' THEN nullELSE extract(epoch from current_timestamp - query_start) 
END as query_duration, 
waiting,
CASE
   WHEN current_query = '<IDLE>' THEN null 
   ELSE current_query 
END as query_text
FROM pg_stat_activity;
```
-- InfluxDB tags jsou kurzívou

## pg stat activity  $9.2 - 9.3$

```
SELECT datid, datname, pid, usesysid, usename, application_name, 
client_addr, client_hostname, client_port, backend_start,
extract(epoch from current_timestamp - xact_start) as
xact_duration, state_change, waiting, state,
CASE
   WHEN state = 'idle' THEN null
   ELSE extract(epoch from current_timestamp - query_start)
END as query_duration, 
CASE state
   when 'idle' THEN null
   ELSE query
END as query_text
   FROM pg_stat_activity;
```
## pg stat activity  $9.4 - 9.5$

SELECT datid, datname, pid, usesysid, usename, application\_name, client\_addr, client\_hostname, client\_port, backend\_start, extract(epoch from current\_timestamp - xact\_start) as xact\_xact\_duration, state\_change, waiting, state, CASE WHEN state  $=$  'idle' THEN null ELSE extract(epoch from current\_timestamp - query\_start) END as query\_duration, backend\_xid, backend\_xmin, CASE state when 'idle' THEN null ELSE query END as query\_text FROM pg\_stat\_activity;

## pg\_stat\_activity 9.6

```
SELECT datid, datname, pid, usesysid, usename, application_name,
client_addr, client_hostname, client_port, backend_start,
extract(epoch from current_timestamp - xact.start)xact_duration,
CASE
   WHEN state = 'idle' THEN null
   ELSE extract(epoch from current_timestamp - query_start) END 
as query_duration , 
state_change,
CASE
   WHEN wait_event_type is null THEN false
   ELSE true
END as waiting,
wait_event_type, wait_event, state, backend_xid, backend_xmin,
CASE
   when state = 'idle' THEN null
   ELSE query
END as query_text
FROM pg_stat_activity;
```
## Pg stat archiver 9.4 – 9.6

```
select 
   archived_count, last_archived_wal,
   extract(epoch from current_timestamp - last_archived_time)::int as last_arch_sec_age,
   failed_count, last_failed_wal,
   case when (last_failed_wal IS NULL OR last_failed_wal <= last_archived_wal) then
       nu<sub>11</sub>
   else
       extract(epoch from current_timestamp - last_failed_time)::int
   end as last_failed_sec_age,
   stats_reset,
   (
       current_setting('archive_mode')::BOOLEAN
       AND ( last_failed_wal IS NULL
              OR 
                  last_failed_wal <= last_archived_wal
               )
     )AS is_archiving,
   -- "xlog volume appendix"
   pg_xlog_location_diff(
       pg_current_xlog_location(), '0/00000000'::pg_lsn
   ) as xlog_volume
from pg_stat_archiver;
```

```
16.2.2017 Monitoring jako služba pro vývojáře 54
-- Motivace pro "is archiving" z blogu 2nd Quadrant
```
## pg\_stat\_bgwriter

#### $-9.1$

SELECT checkpoints\_timed, checkpoints\_req, buffers\_checkpoint, buffers\_clean, maxwritten\_clean, buffers\_backend, buffers\_backend\_fsync, buffers\_alloc, stats\_reset FROM pg\_stat\_bgwriter;

 $-9.2 - 9.6$ **SELECT** checkpoints\_timed, checkpoints\_req, checkpoint\_write\_time, checkpoint\_sync\_time, buffers\_checkpoint, buffers\_clean, maxwritten\_clean, buffers\_backend,

buffers\_backend\_fsync, buffers\_alloc, stats reset FROM pg\_stat\_bgwriter;

### pg\_stat\_database

#### $-9.1$

SELECT datid, datname, numbackends, xact\_commit, xact\_rollback, blks\_read, blks\_hit, tup\_returned, tup\_fetched, tup\_inserted, tup\_updated, tup\_deleted, conflicts, stats\_reset FROM pg\_stat\_database;

 $-9.2 - 9.6$ **SELECT** datid, datname, numbackends, xact\_commit, xact\_rollback, blks\_read, blks\_hit, tup\_returned, tup\_fetched, tup\_inserted, tup\_updated, tup\_deleted, conflicts, temp\_files, temp\_bytes, deadlocks, blk\_read\_time, blk\_write\_time, stats reset FROM pg\_stat\_database;

### pg\_stat\_user\_tables

- $-9.1 9.6$ 
	- data pro připojenou DB
	- obdobné dotazy pro indexy, funkce, sekvence...

select

current\_database() as datname, relid, schemaname, relname, seq\_scan, seq\_tup\_read, idx\_scan, idx\_tup\_fetch, n\_tup\_ins, n\_tup\_upd, n\_tup\_del, n\_tup\_hot\_upd, n\_live\_tup, n\_dead\_tup, last\_vacuum, last\_autovacuum, last\_analyze, last\_autoanalyze, vacuum\_count, autovacuum\_count, analyze\_count, autoanalyze\_count from pg\_stat\_user\_tables;

#### ~~~ definitivní konec presentace ~~~